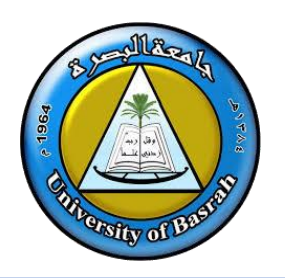

# **Adobe Photoshop 2021**

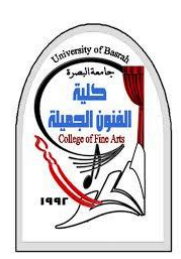

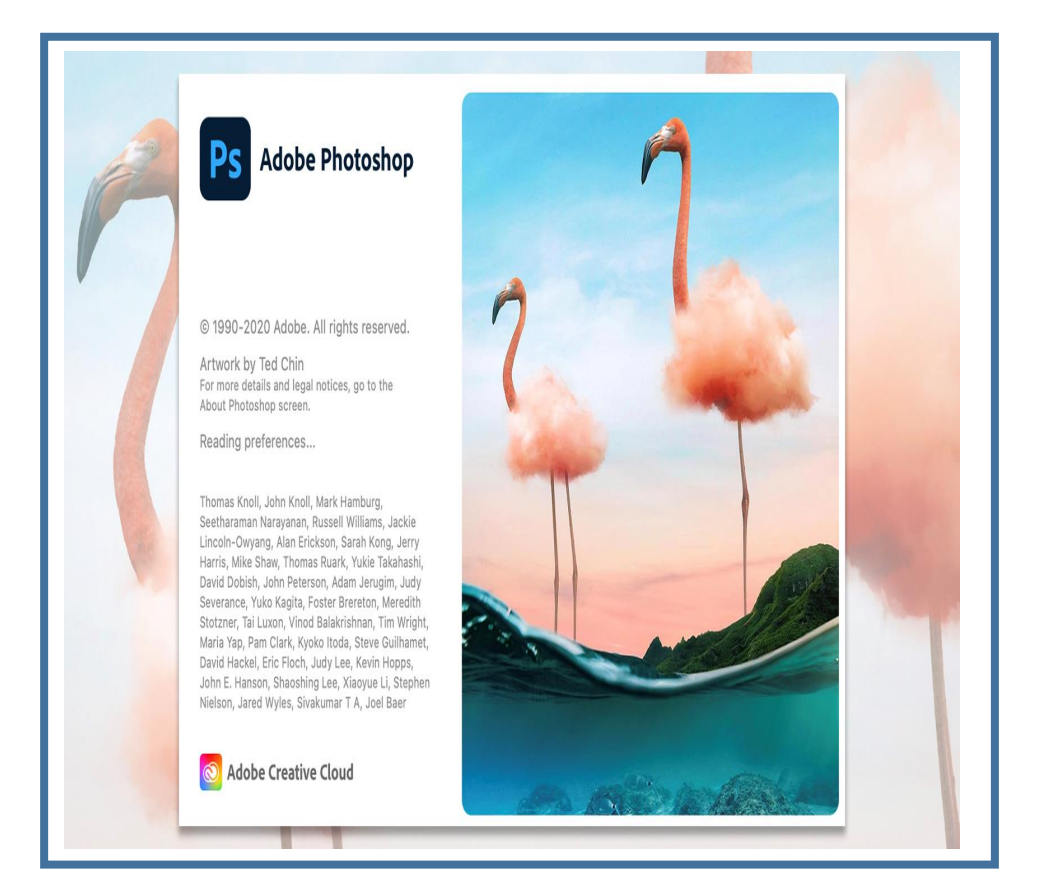

# **Adobe Photoshop 2021**

**المحاضرة 12**

**م.د.وليد نوري حسين** جامعة البصرة

**اهداف المحاضرة**

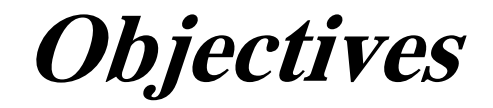

❑ التعرف على **ادوبي فوتوشوب** ❑ التعرف على **استخدامات ادوبي فوتوشوب** ❑ التعرف على **التصميم الجرافيكي** ❑ التعرف على **انظمة األلوان** ❑ التعرف على **عمق األلوان**

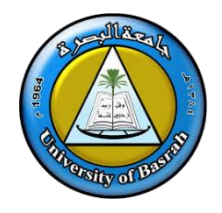

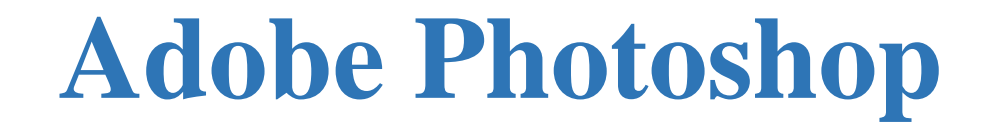

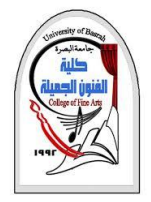

# ❑ أدوبي فوتوشوب (Photoshop Adobe(هو برنامج رسوميات وتصميم يستخدم النشاء وتعديل الصور النقطية، أنتجته شركة أدوبي ويعتبر من أشهر البرامج لتحرير الرسوميات و تعديل الصور الرقمية.

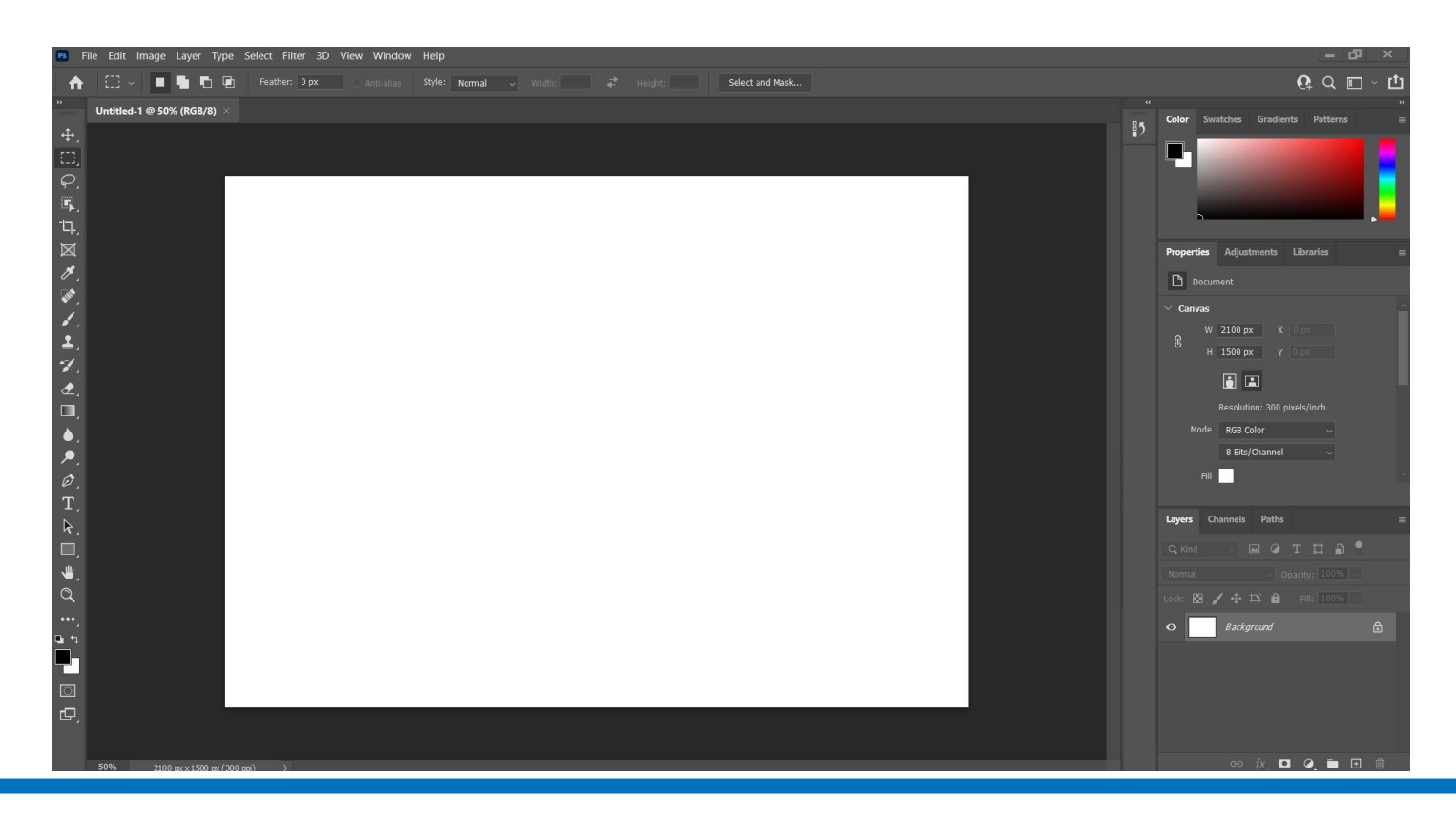

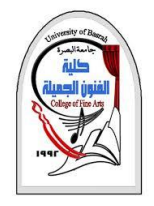

**استخدامات برنامج أدوبي فوتوشوب**

- .1 إنشاء التصميمات البصرية المتنوعة والبانرات اإلعالنات الصغيرة و ذلك من خالل دمج الصور والنصوص وغيرها من العناصر مع بعضها البعض في تصميم واحد مثل اللوحات التي توجد على الطرق وعلى واجهة المحالت.
	- 2. تعديل الصور الفوتوغرافية، من خلا تغير الألوان أو الإضاءة أو التباين
- .3 التالعب بالصور والتصميمات بأدخال أو ازالة اجزاء اخرى غير موجودة بالملف االصلى.
- .4 اعداد وتجهيز الصور بغرض استخدامها كنقوش للكائنات ثالثية األبعاد D3 أو الصور المستخدمة في أعمال إنتاج الفيديو.
- .5 كما يمكن تصميم مواقع اإلنترنت و المنتديات من خالله مباشرة في االصدارات الحديثة.
- 6. ويعتبر البرنامج من الأدوات الرئيسية في مراحل الطباعة لمعظم المطبوعات مثل الكتب والمجالت والنشرات.

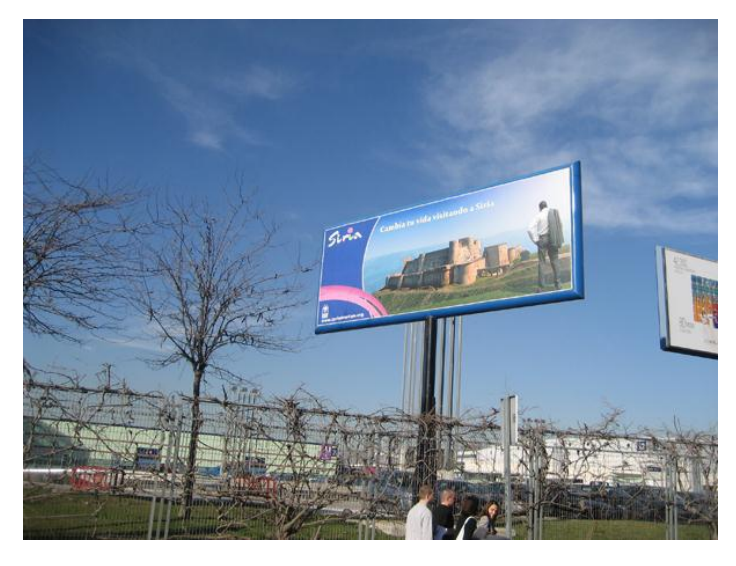

**الشكل يوضح إعالن لوحة طرق**

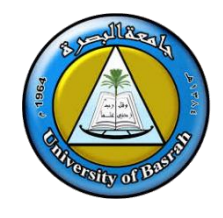

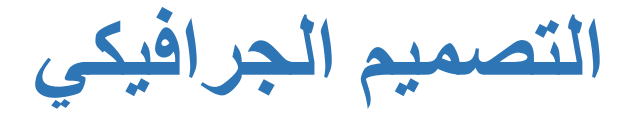

**)**Graphic Design)

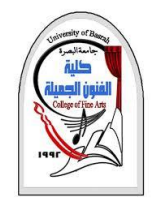

❑ **التصميم الجرافيكي** هو عمليه فنيه تجمع بين الكالم والرسومات واالتصال لتوصيل رسالة فعالة من هذا

التصميم سواء كان شعار Logo، أو بروشور أو صحيفة أو ملصقات وعالمات تجارية ، وهذه األيام غالبا ما

يستخدم مصممين الجرافيك برمجيات النشر والتصميم اإللكترونية للوصو إلى أهدافهم.

**عناصر التصميم الجرافيكي :** ❖ **القيمة :** القيمة الفنية للتصميم والهدف منه. ❖ **الشكل :** الشكل المراد تصميمه. ❖ **الحجم :** ابعاد الشكل المراد تصميمه. ❖ **النقوش :** النقوش والزخارف المكونه للشكل. ❖ **الخط :** نوع الخط المستخدم في التصميم. ❖ **األلوان :** األلوان المستخدمه، نوعها ودقة وضوحها.

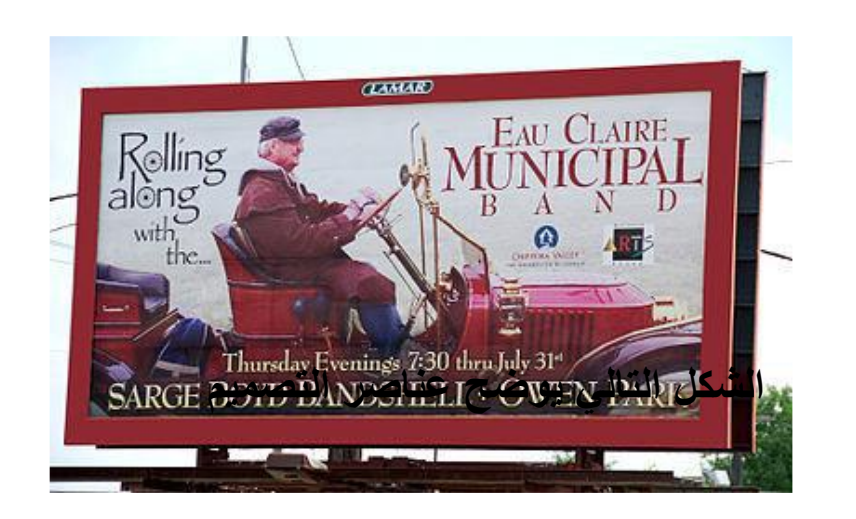

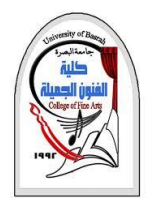

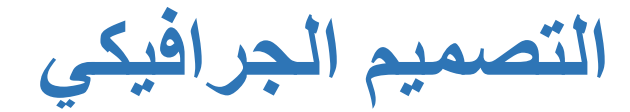

**)**Graphic Design)

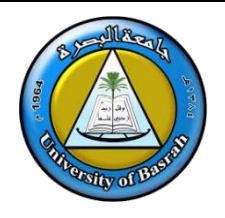

- **.1 وسائط اإلعالم اإللكترونية :** مثل مواقع اإلنترنت ، العروض التقديمية، األفالم .
- **.2 وسائل االعالم المطبوعة :** مثل بطاقات األعمال ، البروشورات، المجاالت والصحف.

### **صفات المصمم الجرافيكي الناحج**

- **.1 مبدع :** واإلبداع بأبسط تعاريفيه هو تحويل الشيء المألوف إلى شيء غير مألوف لدى الناس، أو تحويل الشيء غير المألوف إلى مألوف لديهم .
	- **.2 ذّواق :**عنده ذوق في األلوان و يجيد استخدامها، ويوظفها التوظيف الصحيح، في أعماله ومشاريعه .
	- .**3 ماهر :** يعرف جيدا أدواته، كما الفنان، ويعرف كيف يستخدمها، فهو يستخدم الحاسب اآللي كأداة، وبرامجه المعقدة كوسيلة إلخراج فكرته للنور .

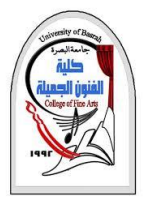

**مجاالت استخدام التصميم الجرافيكي**

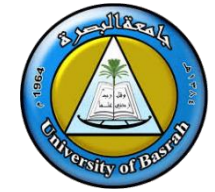

- **.4 صبور :** مصمم لجعل تصميمه ينقل ما يدور في عقله ووجدانه إلى الفئة المستهدفة، ويحاول إيصال أفكاره بأسهل الطرق .
	- **.5 يخطئ :** يتعلم و يستفيد من أخطائه .
	- **.6 ناقد :** ناقد ويقيل النقد، ويعمل على صقل موهبته بالخبرة وبآراء المحيطين من حوله .
- **.7 مهتم :** مهتم بالتفاصيل الدقيقة في تصميمه، فكلما كانت التفاصيل كثيرة وواضحة أصبحت أكثرر دقة،والمصمم
	- الناجح يعرف كيف يخفي التفاصيل التي ال يريدها، والعكس صحيح لكي يحقق الهدف .
- **.8 واثق :** واثق بنفسه أيما ثقة، مؤمن بأنه صاحب فكرة ومبدع خالق، فالمصممين رغم اشتراكهم في سمات الفن واإلبداع والخيال الفذ، غير أنهم مختلفون شتى اختالف، فلكل منهم أسلوبه وطريقته الخاصة في تصوير داخله.

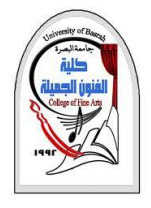

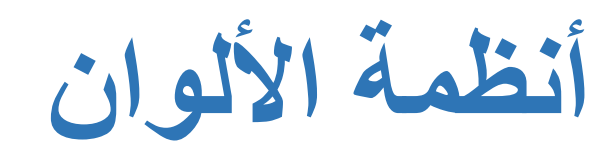

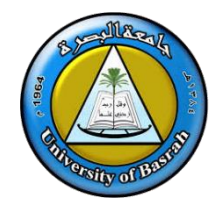

❑ **برامج التصميم الجرافيكي** تفرق بين ألوان الضوء وألوان الصيغات المعدة للطباعة، فهذه لها أنظمة تتعامل معها وتلك لها أنظمة أخرى، ومثال لألوان الضوء ألوان الشاشة (شاشة الكمبيوتر)، وهى ليست ألوان طباعة، بمعنى أنك ترى الصورة على الشاشة بمظهر ولكن عند طباعتها تجد ألوانها قد اختلفت والسبب هو: o أن برامج الجرافيك)التصميم( تتعامل مع ألوان الصورة من خالل ما يعرف باألنظمة اللونية ) Color

(Modes التى يوضع بعضها وفقا لنماذج لونية )Models Color).

o لكل صورة تعرض فى الكمبيوتر نظام لوني خاص، وهو الذي يحدد المعلومات اللونية الخاصة بكل بكسل من بكسالت الصورة، سواء كانت الصورة ملونة أو رمادية أو أبيض وأسود، ولكل نوع النظام الخاص به

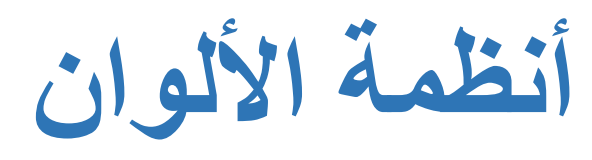

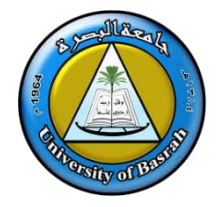

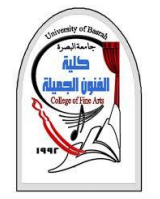

• األلوان هي من أهم األشياء في التصميم وهي ما يمكن أن تشكل فرقا بين التصميم الجيد والتصميم السيئ . وبدون االستعمال الجيد لأللوان، لن تحصل على النتائج المرضية التي كنت تتوقعها، من هذا المنطلق البد لنا أن نتعرف على أهم نظم األلوان <sup>و</sup> طرق استخدامها .

• البيكسل Pixel هو عيارة عن وحدة قياس ضوئية، ويمكن تعريفه على أنه أصغر نقطة يمكن اضائتها على الشاشة، علما أن الصورة التي تظهر على الشاشة عبارة عن مجموعة من البيكسالت مجتمعة مع بعضها اليعض لتشكل الصورة.

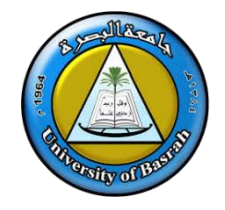

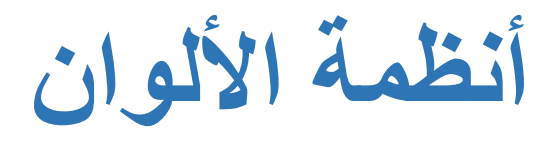

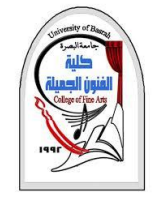

❑ **نظم األلوان** في العالم الرقمي تنقسم إلى قسمين رئيسيين، وفيما يلي تعداد ألهم نظم األلوان والحد األقصى من عدد الألوان الذي يوفر ه كل نظام.

أ**نظمة الألوان :** 

**.1 نظم تقوم على فكرة حبس الضوء :**

**مثل نظام :** CMYK وهذه األحرف اختصار ل Black ,Yellow ,Magenta Cyan ( سماوي، أحمر قرمزي، أصفر، وأسود ،و يستخدم هذا النظام قي عمليات الطباعة . شدة اللون في هذا النظام هي 4 بايت ويسمح هذا النظام بتشكيل 4،294،967،296 لون

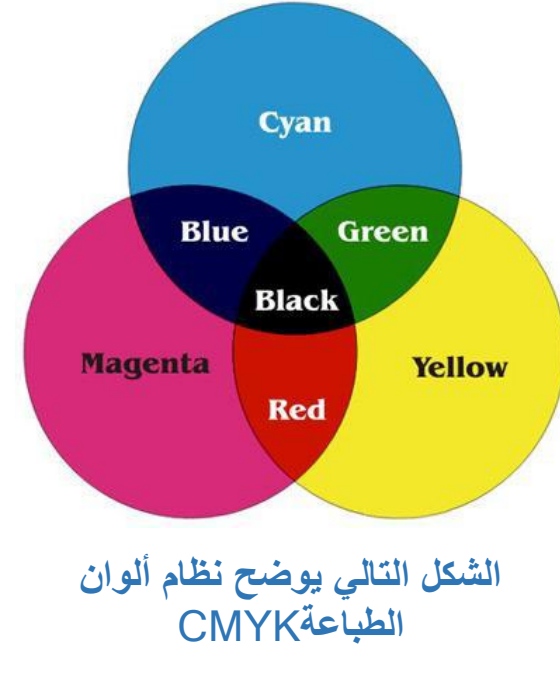

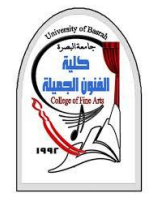

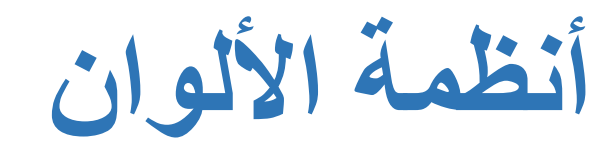

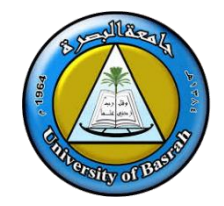

**.2 نظم تقوم على فكرة إطالق الضوء : مثل نظام :** RGB وهذه األحرف اختصار ل Blue Green ,Red أحمر، أخضر، أزرق و يستخدم هذا النظام في وسائل العرض المرئية مثل التلفاز و الشاشات . شدة اللون في هذا النظام هي **0 بايت** ويسمح هاا النظام بتشكيل 16 ، 777 ، 216 . لون

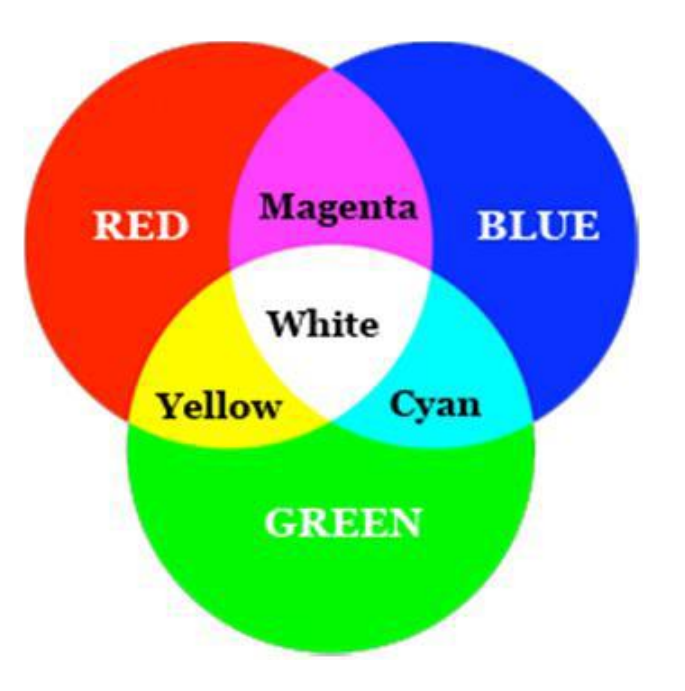

**الشكل التالي يوضح نظام ألوان الشاشة** RGB

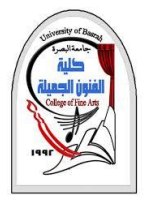

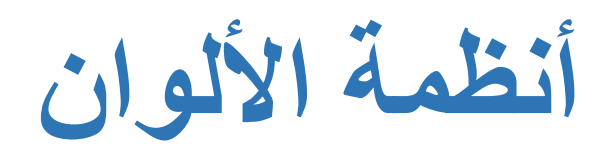

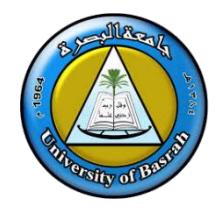

# ❑**ألوان الويب وألوان الطباعة**

▪ تعتبر الألوان عاملا مهما وأساسيا لقيمة أي عمل فني، ولذلك <u>يركز</u> أي مصمم على تعلم مبادئ وتفاصيل الألوان وضوابط استعمالها، فهناك ألوان حارة و باردة، وهذه تستعمل في مواطن الحزن والخوف، واألخرى في مناسيات الفرح والسّلم، تلك طفولية وهذه للكبار ، هي معايير متفق عليها من خبراء مجال التصميم الفني.

▪ أغلب المصممين في بداية مشوارهم وقعوا في مشكلة نظام األلوان األربعة او الثالثة، حيث يصمم أحدنا تصميما ليطبعه لنجد أنه استعمل نظام الثالثة ألوان، ألوان الويب RGB وعند طباعة التصميم يخرج مغايرا لما يراه في الشاشة , الخلل في ذلك انه كان على المصصم استخدام نظام الألوان الأربعة, الوان الطباعة CMYK.

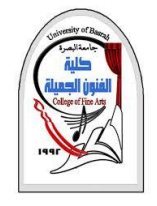

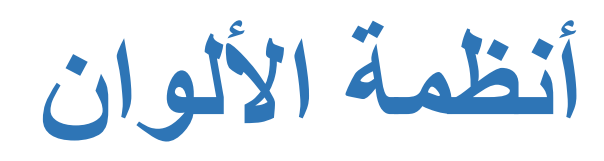

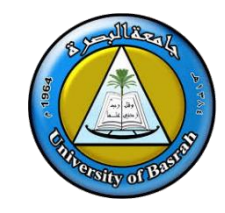

- ❑ المعلومة السابقة تعتبر من أهم المبادئ التي يجب على كل مصمم أن يكون على علم بها، كما يحدث العكس في تصميم بانرات مواقع االنترنت بنظام األربع ألوان CMYK وهذا ليس صحيحا أيضا. وتوجد أيضا أنظمة ألوان أخرى في الفوتوشوب.
- ❑ بالنسية للفرق بين التصميم الموجه للطباعة والموجه لألنترنت من ناحية األلوان نجد األخير يستوجب استعمال ألوان براقة، وبمزج بسيط، حيث ما نراه في الشاشة ييقى هو ما يعرض في الموقع، غير أن استعمال الألوان في التصميم الموجه للطباعة يستلزم دقة ومهارة أيضا ، كما يجعلنا نضحي أحيانا بأذواقنا في سبيل بعض النظم التي تستوجبها المطبعة، وليخرج العمل بنتيجة مضمونة.

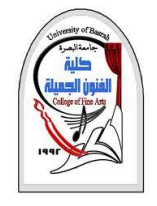

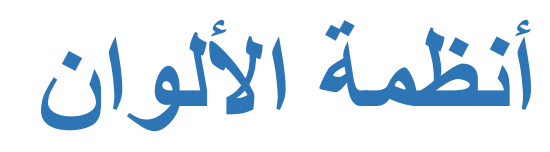

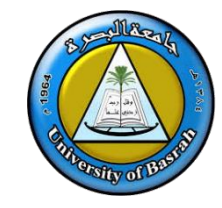

■ مزج الألوان في التصميم المطبعي يعتمد على بعض الحيل وحسن الاختيار، فإذا أمكن استخراج اللون الأزرق مثال بمزج لونين فقط، ال داعي لمزج لون ثالث أو رابع، وهكذا، فكلما كان النص رقيقا علينا أن نقلل من مزج األلوان فيه، فيما تكون لنا بعض الحرية في المساحات الواسعة.

### **صيغ األلوان بالفوتوشوب هي** :

- صيغة ألوان الشاشة RGB
- صيغة ألوان الطباعة CMYK
- صيغة األلوان النقطية Bitmap
- صيغة األلوان الرمادية Grayscale
	- صبغة الألو ان المختبر ية LAB

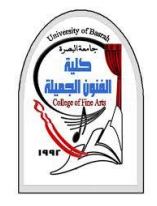

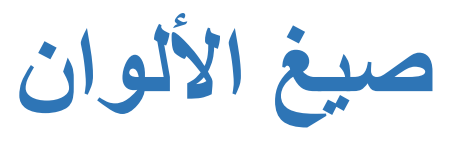

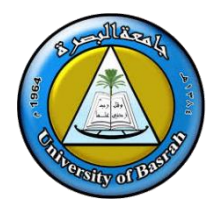

#### ❑ **صيغة ألوان الشاشة :** RGB

وهو نظام لوني يعتمد على خلط الألوان الأحمر والأخضر والأزرق لانتاج أعداد كبيره جدا من الألوان وفي درجات مختلفة وترمز الحروف RGB إلى الألوان : الأحمر والأخضر والأزرق بالانجليزي حيث الأحمر Red واألخضر Green واألزرق Blue ونحن نستخدم هذا النظام في انشاء وتصميم الصور الملونة التي تعرض على شاشات الحاسب اآللي والبروجكتر وهذا النظام هو النظام المستخدم في شاشات التلفزيون والحاسوب. وتقرييا كافة الشاشات لانتاج وخلط الألوان.

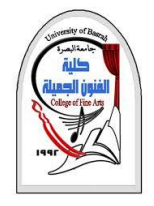

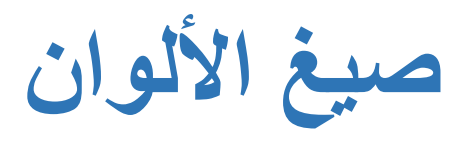

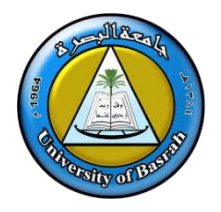

### **صيغة ألوان الطباعة : CMYK**

وهو نظام أو نموذج لوني يعمل على خلط الألوان السماوي والأرجواني والأصفر والأسود لانتاج باقي الألوان وفي تدرجات مختلفة وترمز الحروف CMYK إلى الألوان السماوي والأرجواني والأصفر والأسود حيث السماوي Cyanواألرجواني Magentaواألصفر Yellowواألسود Black والمهم ان نظام األلوان هذا هو نفسه الذي تستخدمه الطابعات في عملية الطباعة لذلك يفضل اختيار هذه الصيغة من األلوان عند التصميم للمجالت أو التصاميم التي ستطبع على الطابعات لاحقا .

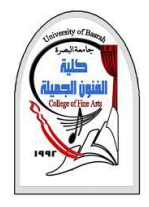

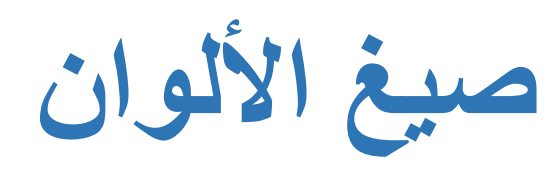

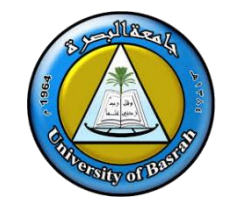

### ❑ **صيغة األلوان النقطية :** Bitmap

نظام الألوان هنا يعتمد على خلط الألوان بنظام 7 بت بالنسية للفوتوشوب وهذا يعني انه لا ينتج غير لون واحد وهو اللون االسود لذلك تستخدم هذه الصيغة من األلوان عند التصميم باللون االسود فقط .

❑ **صيغة األلوان الرمادية :** Grayscale

نظام الألوان هذا *ينتج فقط ثلاثة الوان للتصميم بها* وهي تدرجات الألوان من الابيض إلى الاسود يعني الابيض والرمادي الفاتح والرمادي الغامق والرمادي القريب إلى الاسود بالأصح لا يوجد غير اللون الرمادي في نظام الألوان هذا ويمكنك استخدامه اذا اردت التصميم باللون الرمادي فقط .

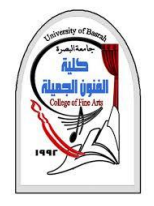

**صيغ األلوان**

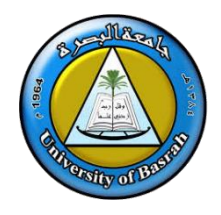

#### ❑ **صيغة األلوان المخبرية :** LAB

لن نتعمق في صيغة اللون هذا لانها معقدة بعض الشيء المهم أن صيغة الألوان هذه تعتمد في خلط الألوان وانتاجها على شدة الضوء حسب ما يشير اليه الحرف الأول من اسمه وهو حرف ال 1وهو يشير إلى كلمة الضوء بالانجليزي Lightوتستخدم هذه الصيغة اذا اردت التصميم بالالوان.

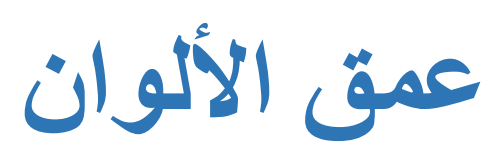

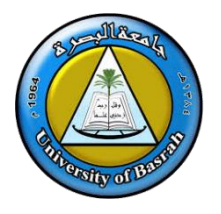

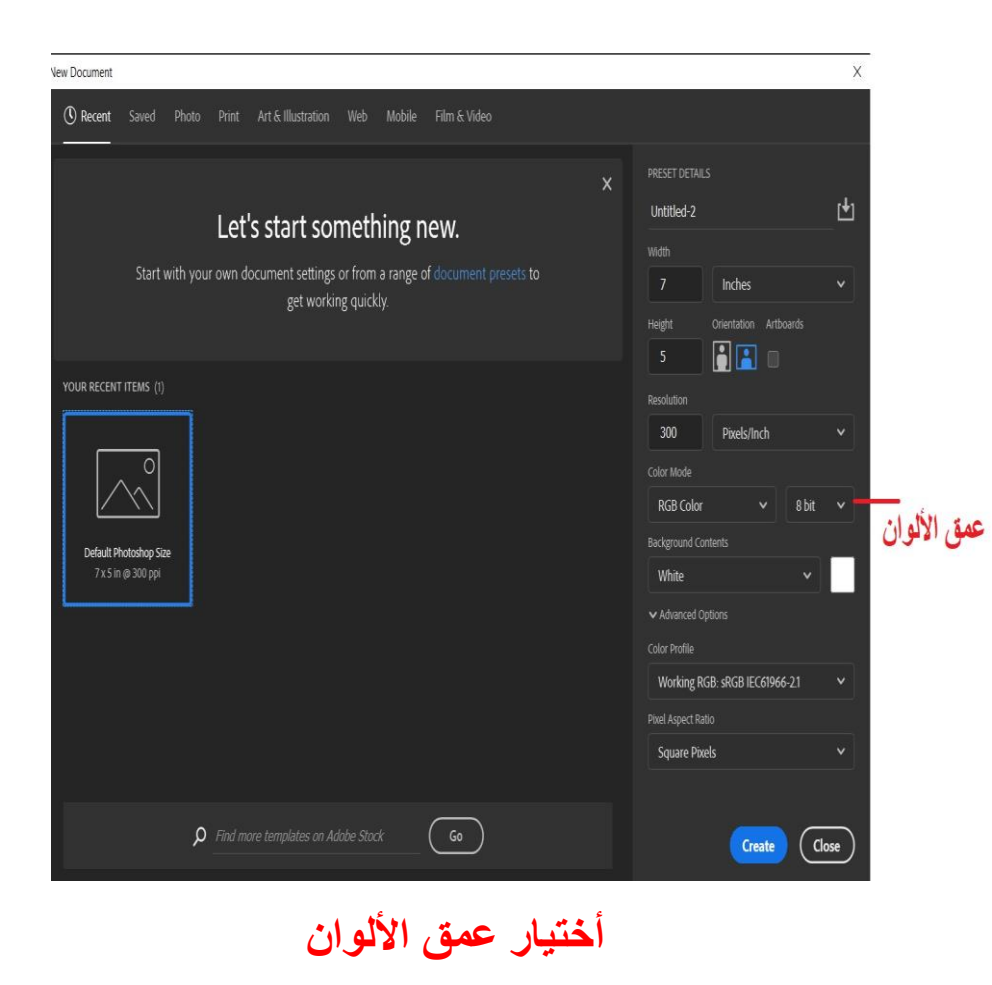

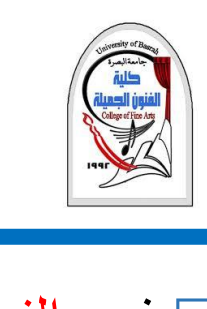

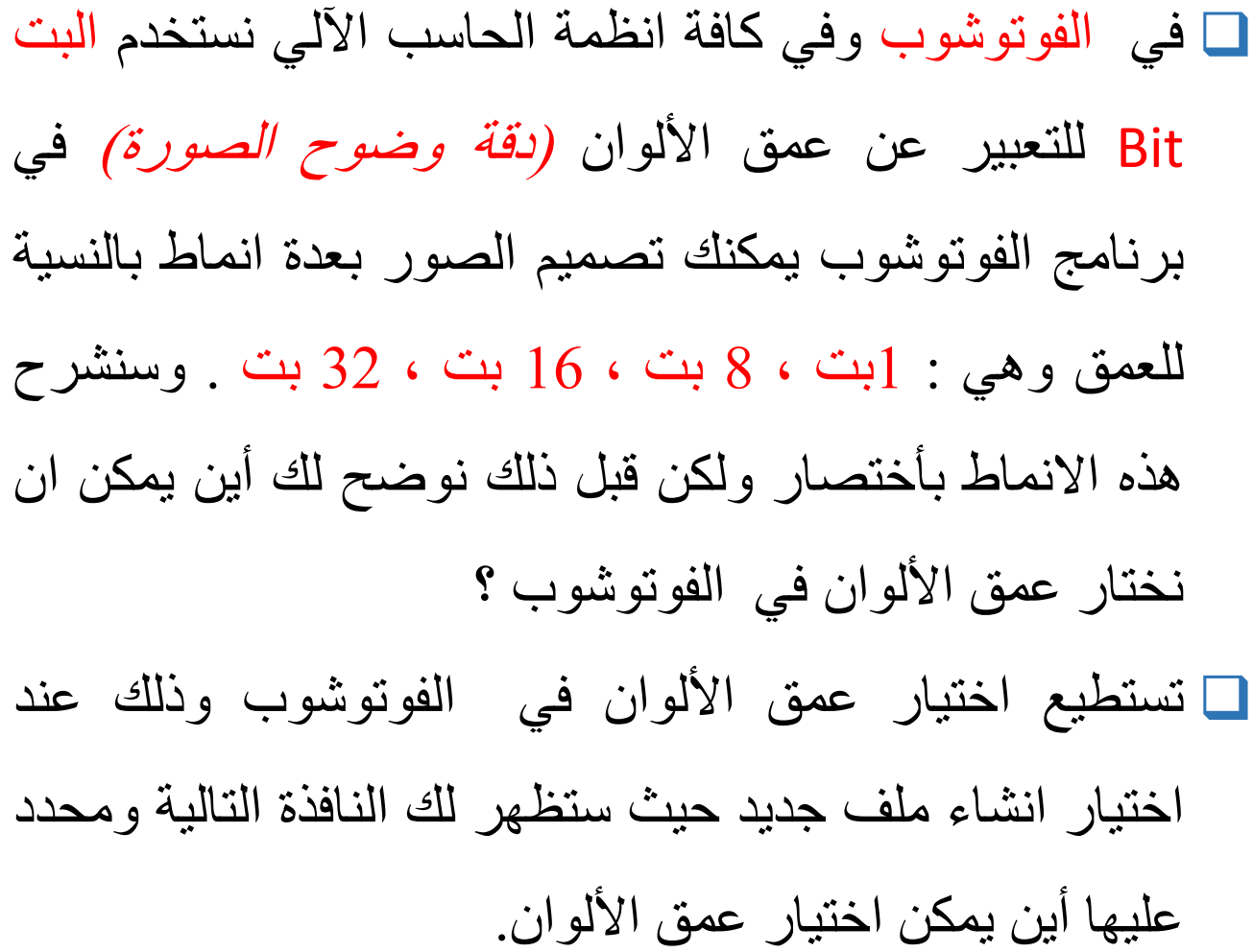

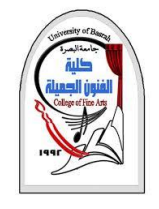

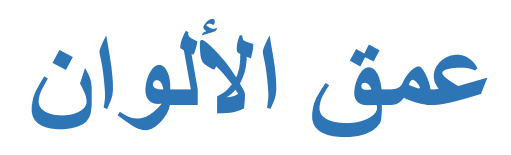

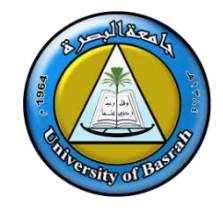

#### ❑ **العمق** 1 **بت :**

في هذا العمق يتم تمثيل الصوره في ذاكره الحاسب اآللي بحيث يمثل كل بكسل من الصوره ب 1بت وفي هذا العمق يمكنك التصميم باستخدام لون واحد وهو اللون االسود.

#### ❑ **العمق** 8 **بت :**

في هذا العمق يتم تمثل الصوره في ذاكرة الحاسب اآللي بحيث يمثل كل بكسل من الصوره ب 8 بت وفي هذا العمق يمكنك التصميم بعدد الوان يصل إلى 256 لون وهي جودة متوسطة.

#### ❑ العمق 16 بت :

وفي هذا العمق يتم تمثيل الصوره في ذاكرة الحاسب اآللي بحيث يمثل كل بكسل من الصوره ب 16 بت وفي هذا العمق يمكن التصميم بعدد الوان يصل إلى اكرر من 65 ألف لون وهي جودة عاليه ولذلك عند التصميم باستخدام هذا العمق يصبح حجم الصور ثقيل وقد يصل إلى 10 ميجا بايت للصورة.

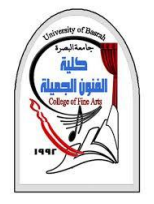

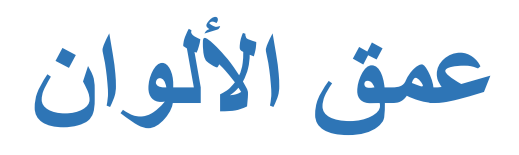

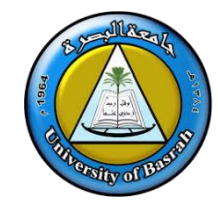

#### ❑ **العمق** 32 **بت :**

## وهو العمق الكثر ثراء بالالوان وعند التصميم بهذا العمق تصبح الصوره ثقيله جد ا وهذا العمق ينتج أكرر من 16 مليون لون وهي جودة ذات دقة عالية جدا.

# **تنصيب برنامج** Photoshop

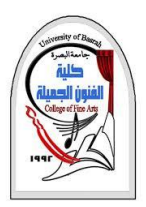

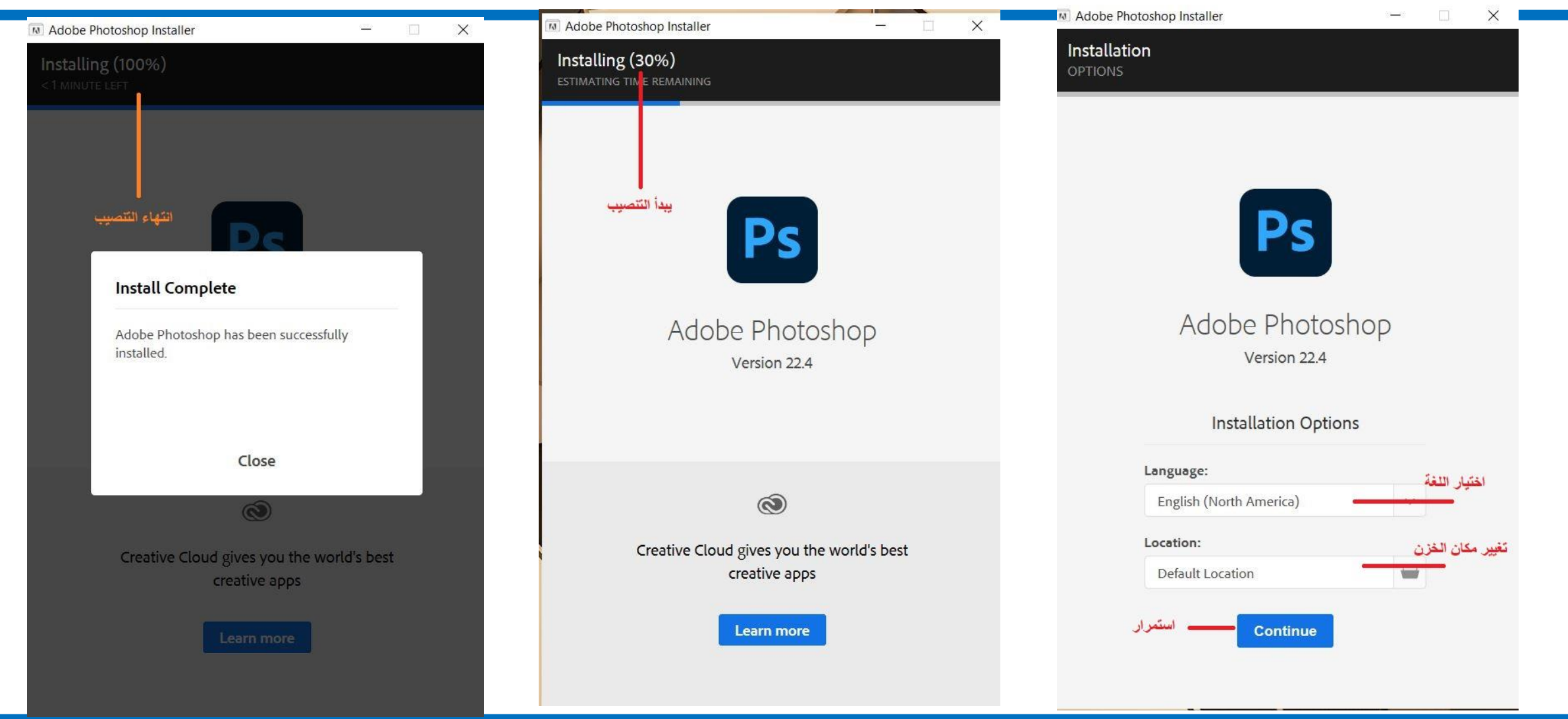

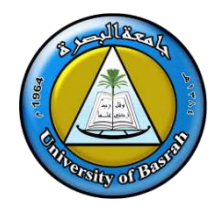

# **تنصيب برنامج** Photoshop

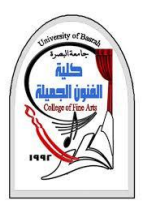

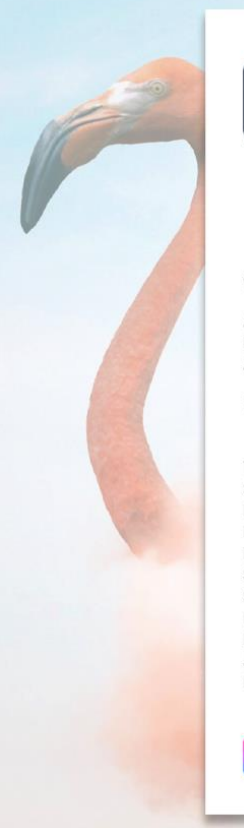

#### Ps i **Adobe Photoshop**

@ 1990-2020 Adobe. All rights reserved.

Artwork by Ted Chin For more details and legal notices, go to the About Photoshop screen.

Reading preferences...

Thomas Knoll, John Knoll, Mark Hamburg, Seetharaman Narayanan, Russell Williams, Jackie Lincoln-Owyang, Alan Erickson, Sarah Kong, Jerry Harris, Mike Shaw, Thomas Ruark, Yukie Takahashi, David Dobish, John Peterson, Adam Jerugim, Judy Severance, Yuko Kagita, Foster Brereton, Meredith Stotzner, Tai Luxon, Vinod Balakrishnan, Tim Wright, Maria Yap, Pam Clark, Kyoko Itoda, Steve Guilhamet, David Hackel, Eric Floch, Judy Lee, Kevin Hopps, John E. Hanson, Shaoshing Lee, Xiaoyue Li, Stephen Nielson, Jared Wyles, Sivakumar T A, Joel Baer

Adobe Creative Cloud

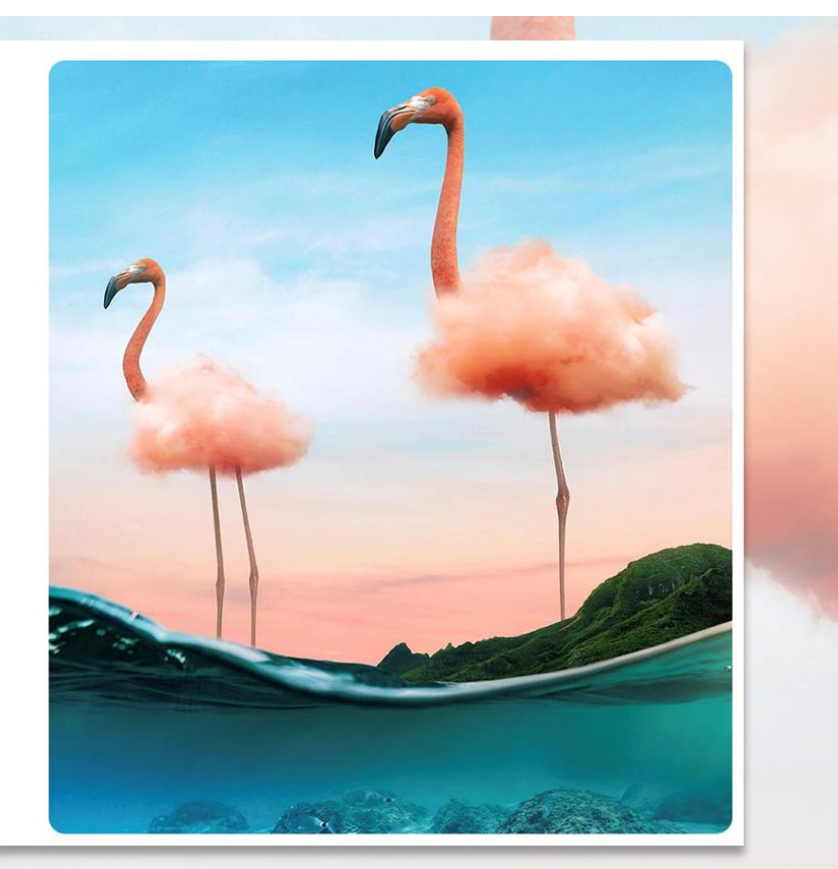

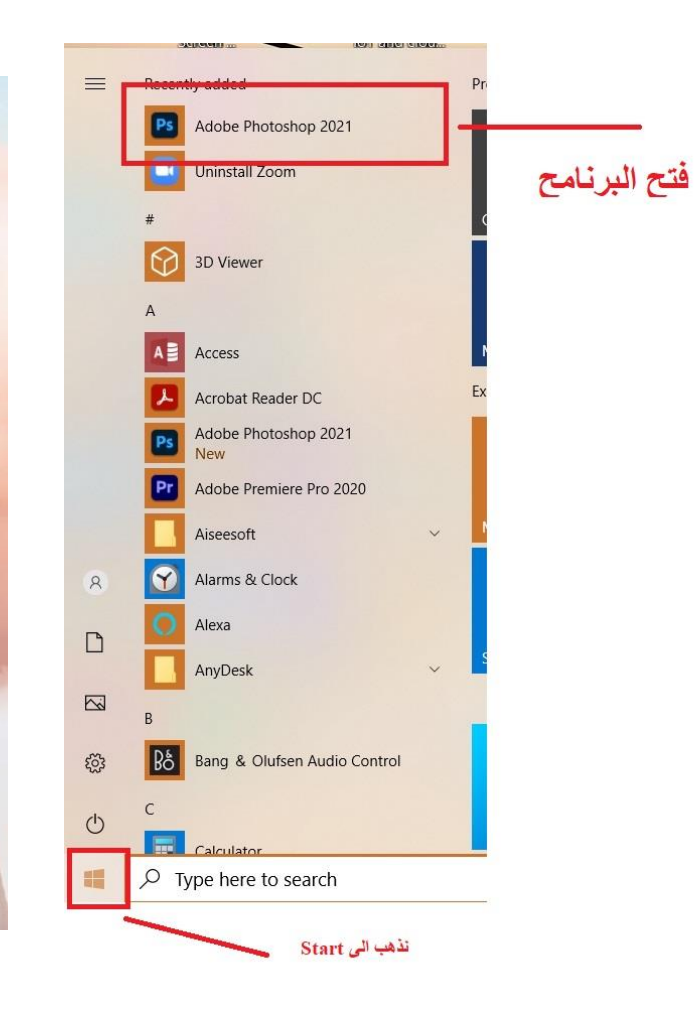

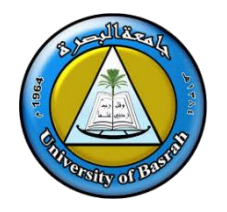

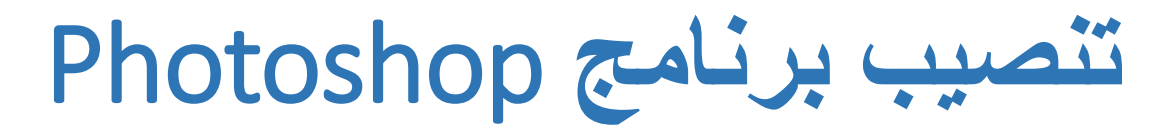

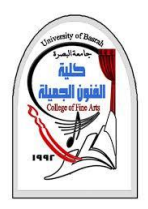

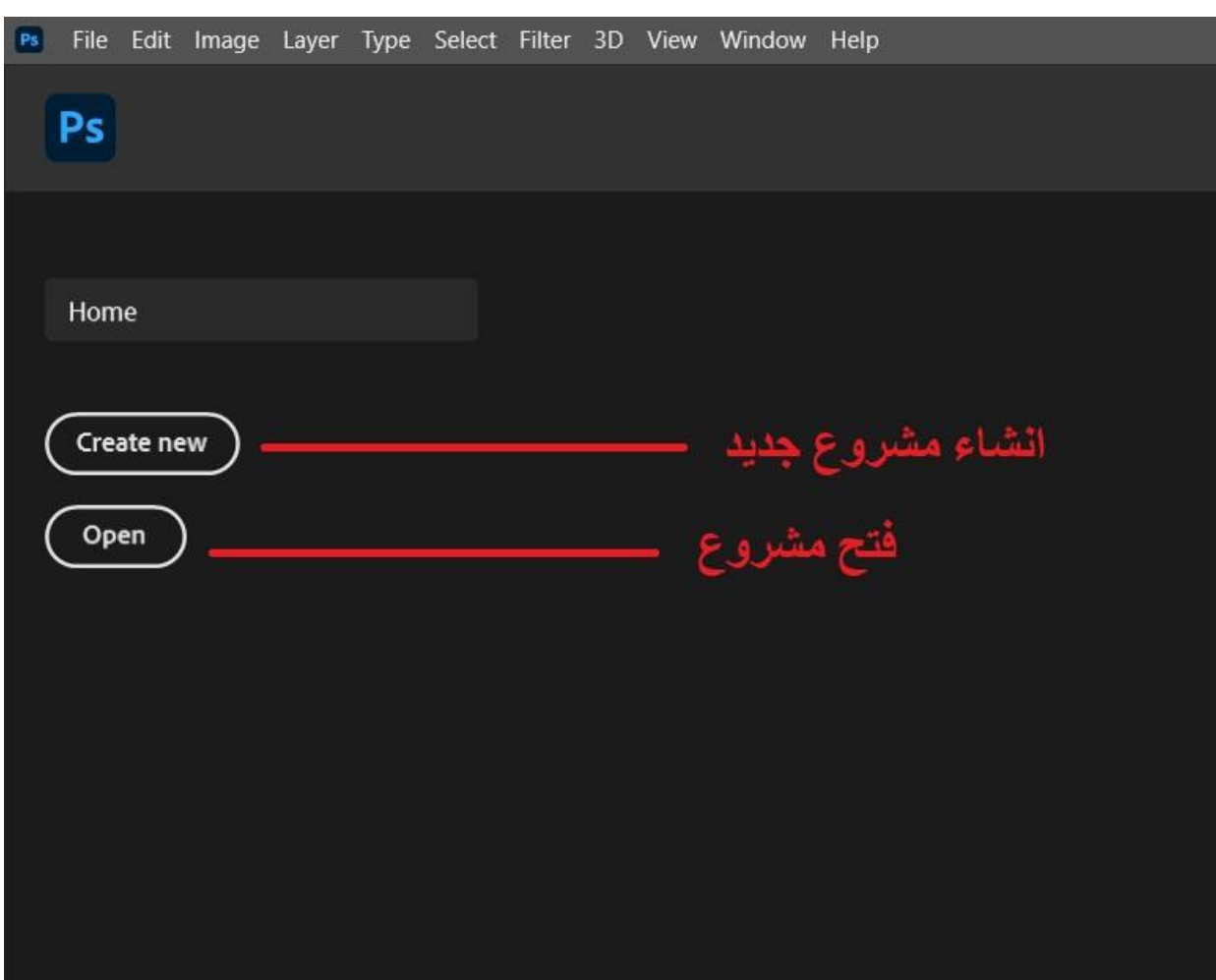

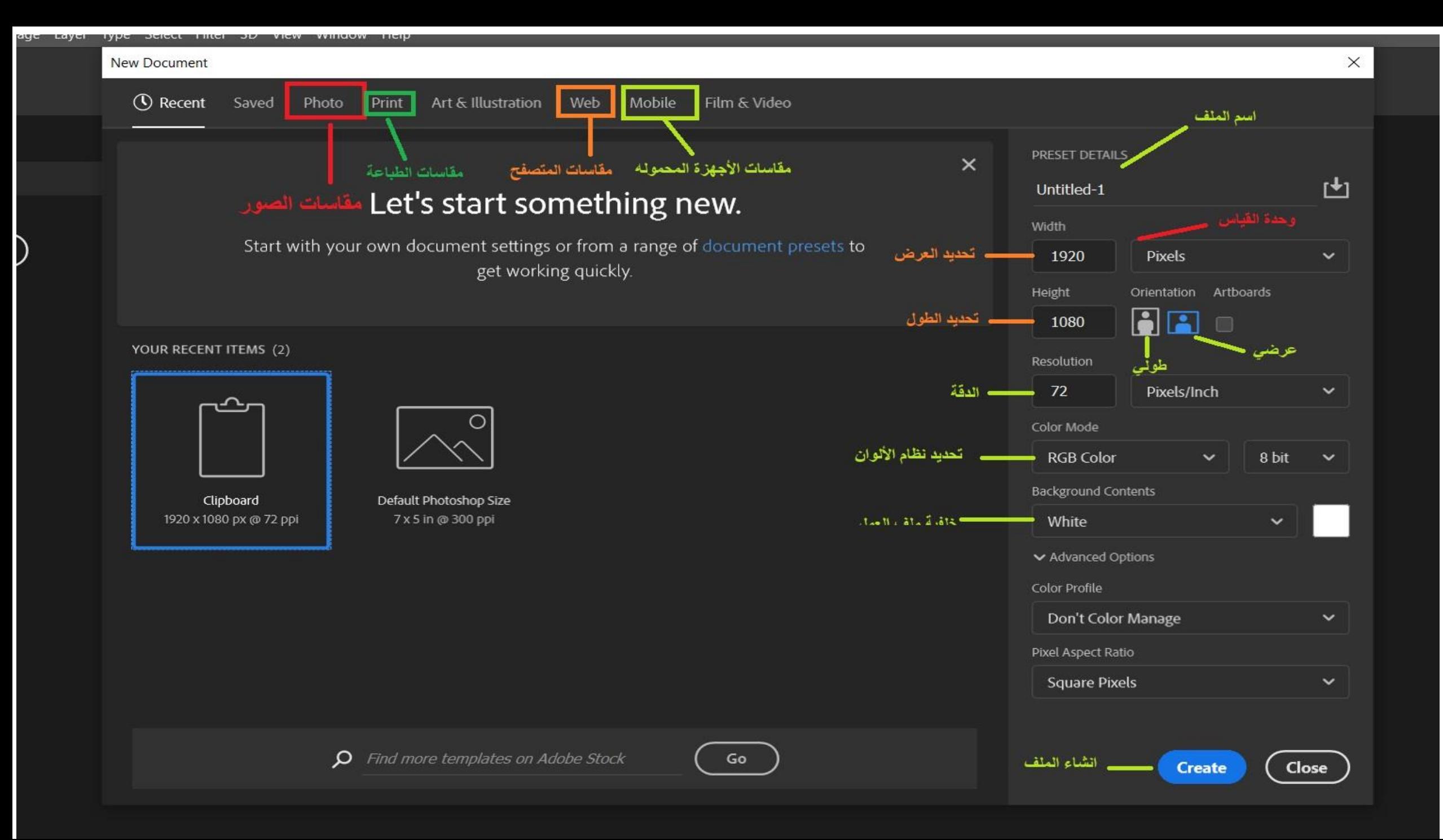

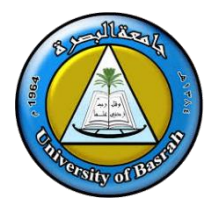

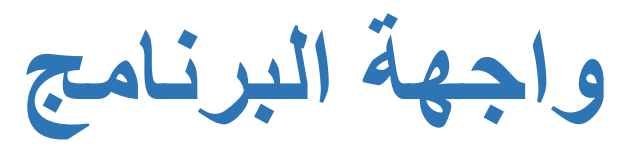

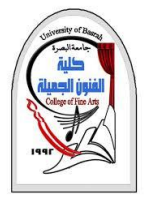

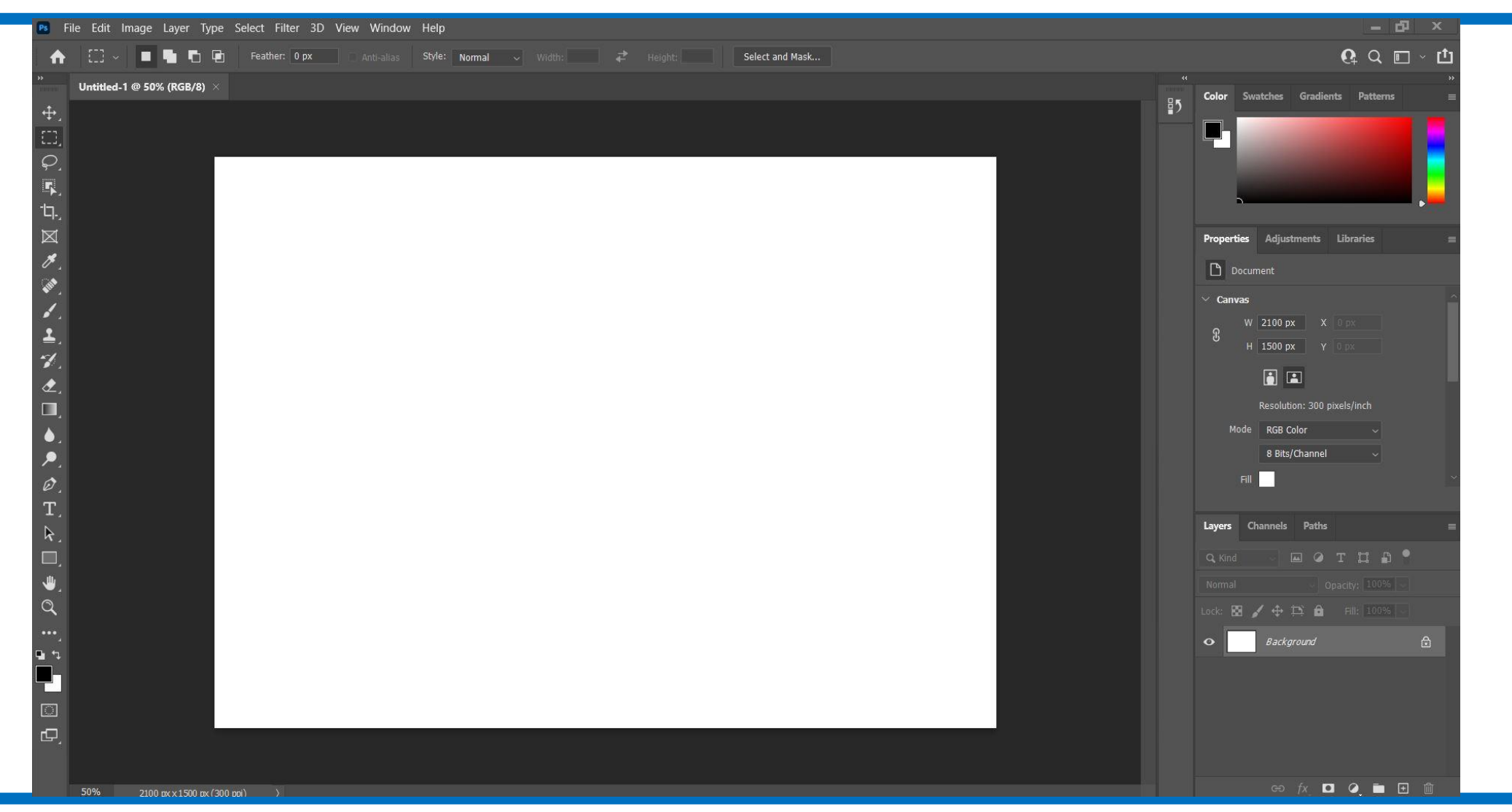

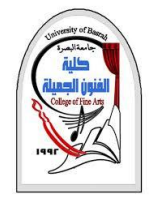

**اسئلة عن المحاضرة**

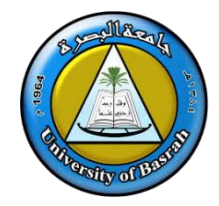

- **.1 كيف يتم التعديل على الصور الفوتغرافية في الفوتوشوب**
	- **.2 ماهي صفة الناقد في التصميم الجرافيكي**
		- **.3 لماذا نستخدم البت في الحاسب االلي**
	- **.4 ماهي صيغة األلوان التي تعتمد على 7 بت**
		- **.5 ماتعريف البيكسل**

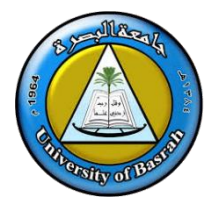

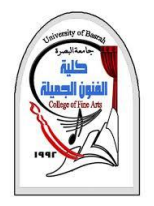

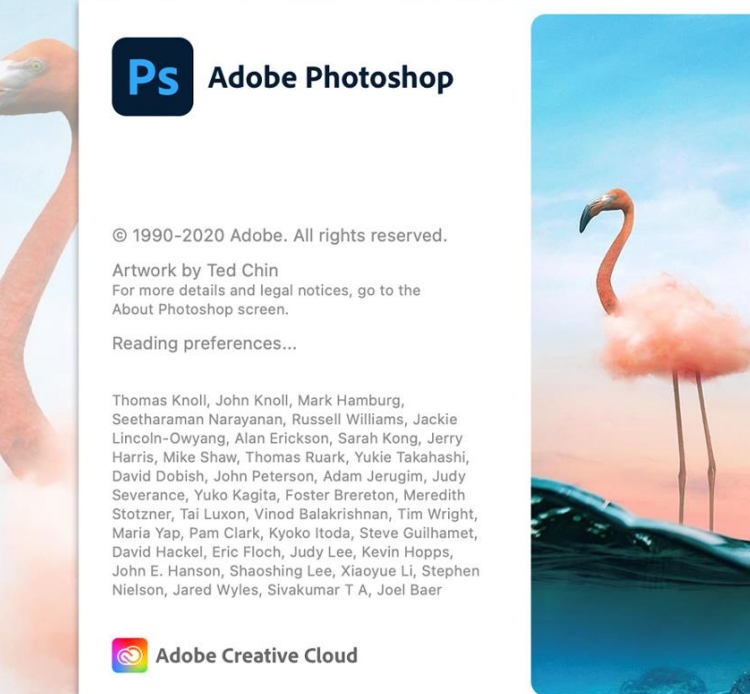

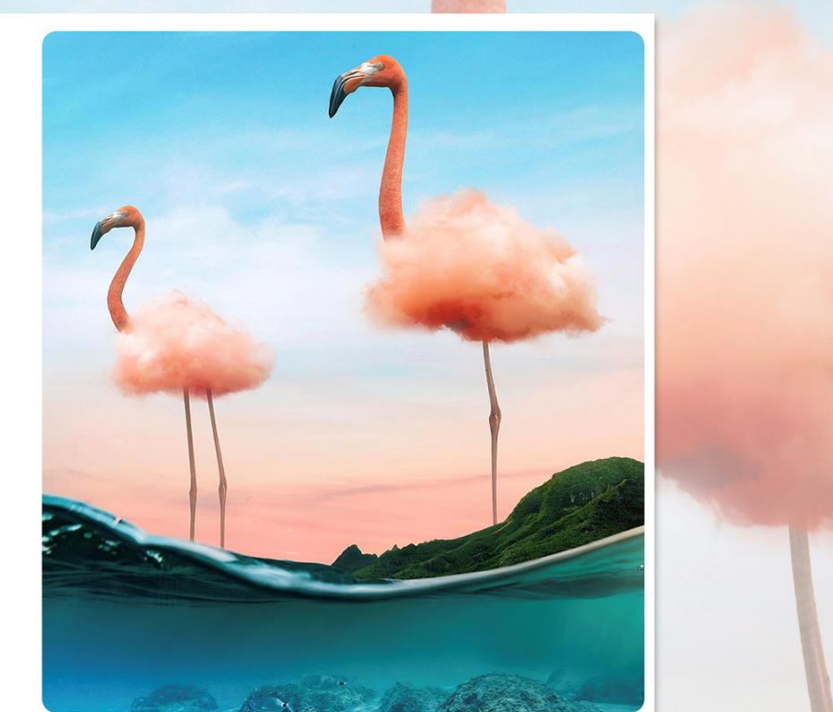